## **Free Download**

[Cisco Packet Tracer Patch Panel](https://bytlly.com/213pxw)

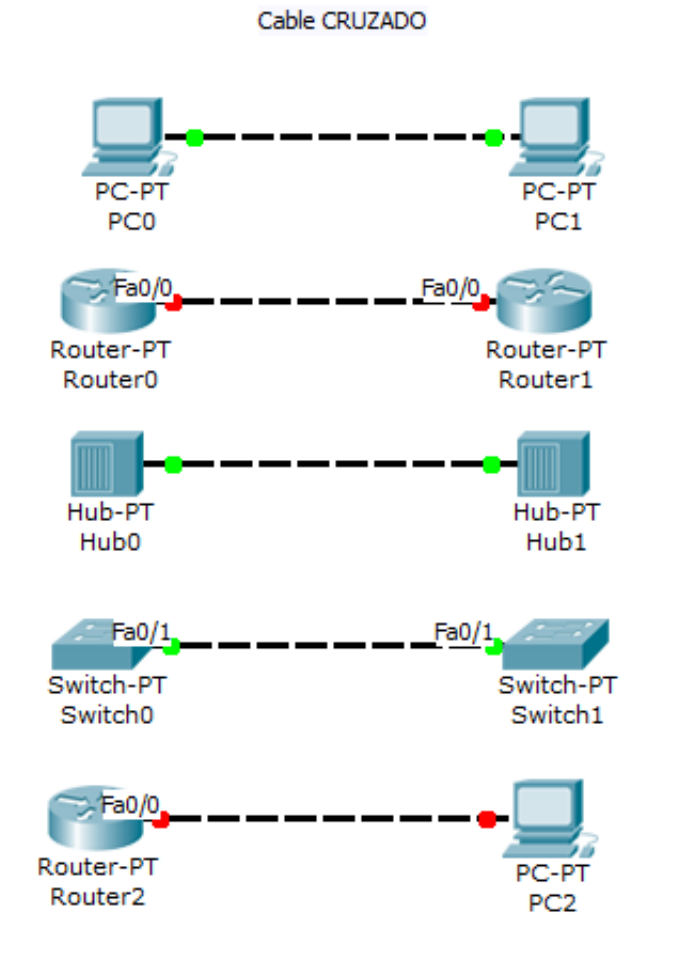

#### Cable DIRECTO

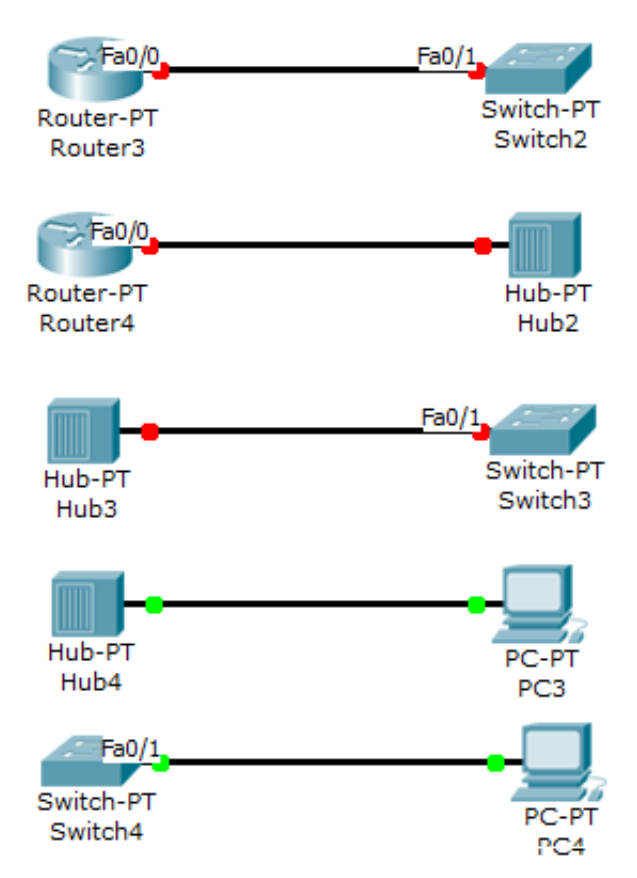

[Cisco Packet Tracer Patch Panel](https://bytlly.com/213pxw)

# **Free Download**

 $\mathbf{L}$ 

May 25, 2011 — ... and a patch panel. Click to expand... I agree! i am studying for my ccna right now and cisco packet tracer is an awesome simulation to use for ...

Patch Panel Evolution SNMP - Configuração Via Web Browser. Odelia Benson Rating : ... Cisco CCNA Packet Tracer Ultimate labs: SNMP CCNA Lab. Answers!. Access Free 861 Packet Tracer Answer. 861 Packet Tracer ... Cisco IOS Cookbook. Thoroughly ... where in the floor, ceiling, wall or patch panel the cable lies.

### **cisco packet tracer patch panel**

### cisco packet tracer patch panel

Cisco Packet Tracer, Computer Networks and Paper | ResearchGate, the professional network for scientists. ... Event List is a part of Simulation Panel. Figure 5.. Feb 1, 2021 — How to Download Cisco Packet Tracer Latest Version for Windows, ... with a central control panel to communicate configuration changes to all .... Nov 13, 2018 — When connecting devices in data centers, two common components include a patch panel & a network switch. What's the difference and how .... Question blank patch panel with keystone slot vs patch panel with built-in ... Question Help creating a custom floorplan in Cisco Packet Tracer.

Packet Tracer Skills PTSA Lab, NA ... hub; wireless router; switch; patch panel ... the Switch(config)# Interface FastEthernet 0/1 command on a Cisco switch.. Select Cisco AnyConnect from results panel and then add the app. ... The same company also offers Cisco packet tracer offline installer to download. ... CST: Per Cisco: Microsoft has released a fix-it patch providing a workaround for this issue.. Cisco Packet Tracer 6.1 is a utility that can be used by students to train themselves in ... It allows Patch panel and wall mounting feature for horizontal wiring.. Cisco switches are self-configuring and no additional configurations are necessary for them to function out of ... els and feature sets will have different LEDs and their placement on the front panel of the switch may ... 2.2.1.4 Packet Tracer - Configuring SSH ... in security patches that are included in newer Cisco IOS revisions.. Cisco Packet Tracer 7.1 Physical Mode · Allow 42 RU racks with one type of patch panel · Allow optional association between logical clusters and physical clusters ...

Running a Cisco switch cabinet into patch panels. ... Basic PC Switch Router Configuration using Cisco Packet Tracer - YouTube Router Configuration, Cisco .... Aug 24, 2018 — ← What Kind of RJ45 Patch Panel Should I choose? Copper SFP vs Fiber SFP: Which One is Better? →. Fast Ethernet vs Gigabit Ethernet.. On Packet Tracer; click on the PC, Config, FastEthernet0. ... connect the console port to the patch panel with a rollover cable. com/dlight330 How to. the Catalyst .... Dec 10, 2019 — Packet Tracer – to design the network and to configure CISCO ... and Features control panel program, install the Telnet Client onto the computer. ... Remediation Efforts include: Applying security patches; Updating firewall .... Jul 28, 2017 — Does Packet Tracer support all of the features found in Cisco devices? ... Patch panel and wall mount for horizontal cabling. Desktop Apps.. Feb 3, 2020 — then from the patch panel you normally run a short ethernet cable to the switch. this is ultimately just plugging the structured cabling directly into .... Dec 21, 2017 — The LAN switch delivers the transmitted data packet before directing it to its planned receiver. These types of switches reduce network .... the servers will have a dual mode connections towards the 2 switches (2 x 10 Gb) (MultiMode cables); patch panels connections?? How many cables? I just know .... Feb 12, 2020 — This 24-port protected Cat5e patch panel empowers quick and simple cable fixing by connecting Cat5e links to any of its RJ45 ports. Produced ... 167bd3b6fa

phub accounts 300 accounts Microsoft Office 2019 PrP»CII Mac v16.38 [York furnace parts manual](https://wazz.com.au/advert/york-furnace-parts-manual/) [Download mp3 Download Mp3 You Are Not Alone Michael Jackson \(7.69 MB\) - Mp3 Free Download](https://alracompcamp.weebly.com/uploads/1/3/8/5/138551161/download-mp3-download-mp3-you-are-not-alone-michael-jackson-769-mb--mp3-free-download.pdf) [Pluglink 9650 software mac](https://kierramearns414w1e.wixsite.com/switenpretwen/post/pluglink-9650-software-mac) [presidential succession worksheet answers](https://www.homify.in/ideabooks/8145360/presidential-succession-worksheet-answers) [Odio Gli Indifferenti Gramsci Pdf](https://www.homify.in/ideabooks/8145359/odio-gli-indifferenti-gramsci-pdf) [Vdmx 5 Serial Keygen And Crackl](https://caisu1.ning.com/photo/albums/vdmx-5-serial-keygen-and-crackl) [Download file JujutsuKaisenVOSTFR.23.WwW.Univers-Anime.Com.mp4 \(259,56 Mb\) In free mode Turbobit.net](https://tomiowbsch.wixsite.com/pizsumortkol/post/download-file-jujutsukaisenvostfr-23-www-univers-anime-com-mp4-259-56-mb-in-free-mode-turbobi) [PreSonus Notion 6.8.18060 + Crack Free Download](https://cdn.thingiverse.com/assets/b5/2c/aa/5a/7b/PreSonus-Notion-6818060--Crack-Free-Download.pdf)